## ДОСРОЧНАЯ УПЛАТА ВЗНОСОВ: ЗАПОЛНЯЕМ УВЕДОМЛЕНИЕ И ПЛАТЕЖКУ

*Обращаем внимание на Письмо [ФНС России от 11.10.2023 N БС-4-11/13010@.](consultantplus://offline/ref=604CE14E5B909499A20E44751B5270E065A9BE379AB9515B423D81370D336A3A7AFCD516392E9FCC6DDB5EACCB3D60BBF3CBC1C69CD888467918b9dDC)*

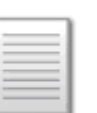

## ИЗ ДОКУМЕНТА ВЫ УЗНАЕТЕ

Если вы, например, в декабре перечислили «декабрьские» взносы (в составе ЕНП или отдельным поручением), то для зачета в счет уплаты взносов, нужно привести код:

- − отчетного периода 34/3 в декабрьском уведомлении;
- − налогового периода МС.12.2023 в платежке.

При достаточном положительном сальдо ЕНС после зачета денег в счет НДФЛ суммы взносов зачтут в счет их предстоящей уплаты. Сделают это не позднее следующего дня после поступления уведомления.

## КАК НАЙТИ ДОКУМЕНТ В КОНСУЛЬТАНТПЛЮС

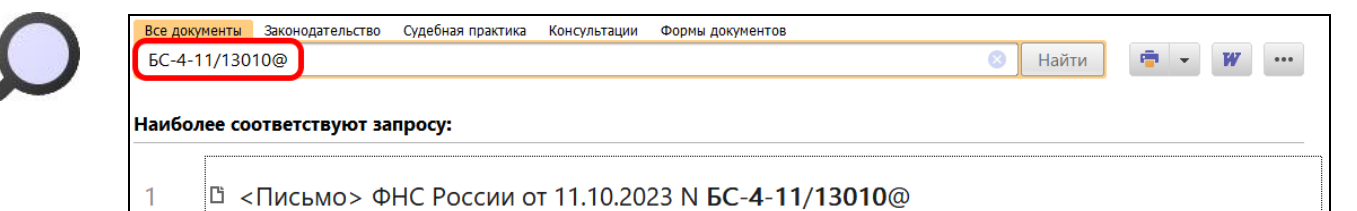

< О применении п. 9 ст. 78 НК РФ>

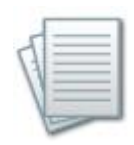

## ДОПОЛНИТЕЛЬНАЯ ИНФОРМАЦИЯ

Как заполнить уведомления по НДФЛ и взносам, читайте в *Типовой [ситуации:](consultantplus://offline/ref=3C576779B359284FF9AA981B5B36FEFE600BA18F0AFCA49E3BF5964BC1C2B43CD17EC5E3EA1FDECB77F3172098CD8360AD6FB6F519CAAF15W0KBK)  [Уведомление об исчисленных налогах: как подать и как заполнить](consultantplus://offline/ref=3C576779B359284FF9AA981B5B36FEFE600BA18F0AFCA49E3BF5964BC1C2B43CD17EC5E3EA1FDECB77F3172098CD8360AD6FB6F519CAAF15W0KBK)  [\(Издательство "Главная книга", 2023\).](consultantplus://offline/ref=3C576779B359284FF9AA981B5B36FEFE600BA18F0AFCA49E3BF5964BC1C2B43CD17EC5E3EA1FDECB77F3172098CD8360AD6FB6F519CAAF15W0KBK)*

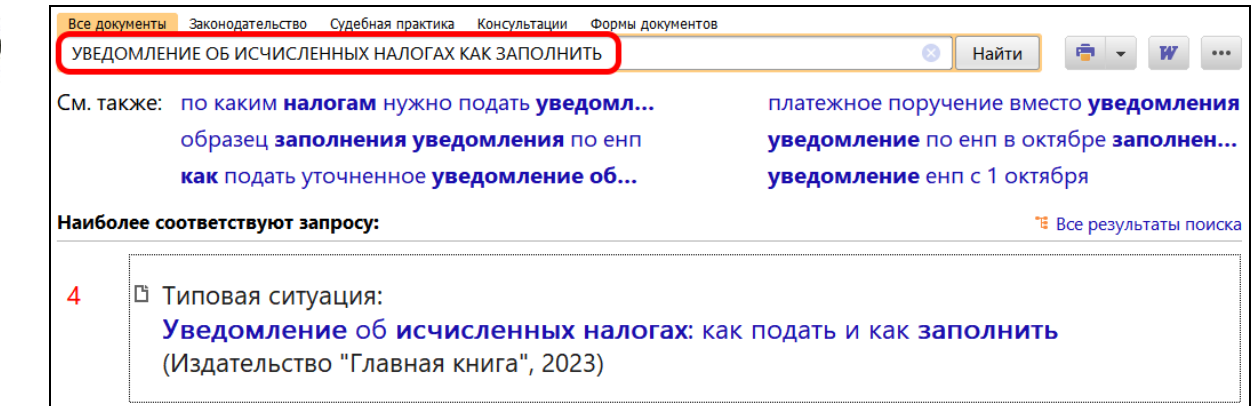

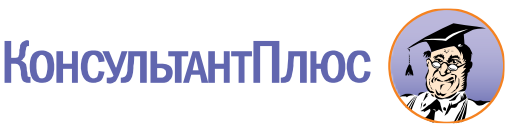